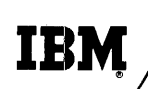

# **Technical Newsletter**

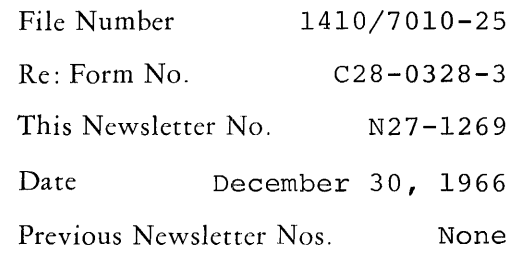

### IBM 1410/7010 FORTRAN

This Technical Newsletter amends the publication IBM 1410/7010 Operating System; FORTRAN, Form C28-0328-3, to include an addition concerning the SUBROUTINE subprogram.

The attached replacement pages (25-26) should be substituted for the corresponding pages now in the publication. Text changes are indicated by a vertical line to the left of the affected text.

Please file this cover letter at the back of the publication. It provides a method of determining if all changes have been received and incorporated into the publication.

*IBM Corporation, Programming Publications, Dept.* 637, *Neighborhood Road, Kingston,* N. Y. *12401* 

No card should precede the SUBROUTIXE statement.

The SUBROUTIXE subprogram may use one or more of its arguments to return values to the calling program. Any arguments so used must appcar on the left side of an arithmetic statement or in an input list within the subprogram. The name of the SUBROUTINE must not be used as a variablc in its SUBHOUTINE subprogram.

The arguments may be considered dummy variable names that are replaced at the time of execution by the actual arguments supplied in the CALL statement. Thc actual arguments must correspond in number, order, and type to the dummy arguments.

When a dummy argument is an array name, a DI-MENSION statement must appear in the SUBROUTINE subprogram. The corresponding actual argument in the CALL statement must also be a dimensioned array name.

None of the dummy arguments may appear in an EQUIVALENCE or COMMON statement in the SUBROUTINE subprogram.

Like the FUNCTION subprogram, the SUBROUTINE subprogram must return control to the calling program by a RETURN statement.

An END statement is also required.

#### **Subprogram Names as Arguments - The EXTERNAL Statement**

Subprogram names may be used as the actual arguments in the calling program. In order to distinguish these subprogram names from ordinary variables when they appear in an argument list, their names must appear in an EXTERNAL statement (see "The Specification Statements").

## *The CALL Statement*

The CALL statement is used only to call a SUBROUTINE subprogram.

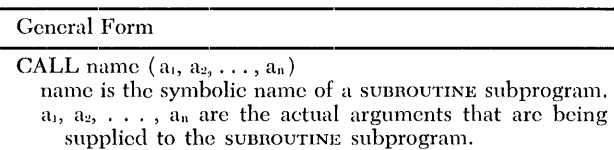

#### EXAMPLES

CALL MATMPY (X, 5, 40, Y, 7, 2) CALL QDRTIC (X, Y, Z, ROOTl, ROOT2)

The CALL statement transfers control to the SUB-ROUTINE subprogram and replaces the dummy variables with the value of the actual arguments that appear in the CALL statement. The arguments in a CALL statement may be any of the following: any type of constant, any type of subscripted or nonsubscripted variablc, an arithmetic expression, the name of a subprogram.

The arguments in a CALL statement must agree in number, order, type and array size with the corresponding arguments in the subsouring subprogram.

## *Machine Indicator* **Tests**

The 1410/7010 FORTRAN language provides machine indicator tests even though machine components referenced by the tests do not physically exist. The machine indicators, described below, are simulated by SUB-ROUTINE subprograms located in the System Library.

To use any of the following machine indicator tests, the user supplies the proper arguments and writes a CALL statement. In the following listing, i is an integer expression, j is an integer variable.

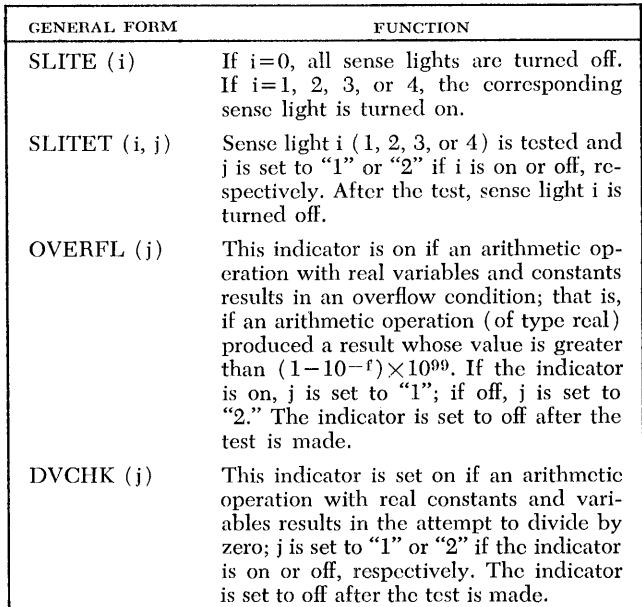

EXAMPLES

CALL SLITE (3) CALL SLITET (K\*J, L) CALL OVERFL (1) CALL DVCHK (I)

As an example of how the sense lights can be used in a program, assume that the statements CALL SLITE  $(1)$ and CALL SLITET (I, KEN) have been written. Further assume that it is desired to continue with the program if sense light I is on and to write results if sense light I is off. This can be accomplished using the Relational IF statement or a Computed GO TO statement, as follows:

IF (KEN. EQ. 2) WRITE  $(3, 26)$  (ANS(K), K=1, 10) or  $\cdot$ CO TO (6, 17) KEN 17 WRITE  $(3, 26)$   $(ANS(K), K=1, 10)$ 6

## **EXIT Subroutine**

A CALL to the EXIT subprogram, located in the System Library, terminates the execution of the program and returns control to the Monitor. The EXIT subprogram and the stop statement produce identical results.

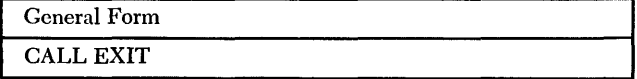